# **Epson iProjection App**

## Wireless display solution

The Epson iProjection App is the wireless display solution for classrooms, boardrooms and workspaces using bring your own devices (BYOD). With true multi-platform support, users can wirelessly display content from PC, macOS<sup>®</sup>, iOS<sup>®</sup>, Android<sup>™</sup> and Chromebook<sup>™</sup> devices<sup>1</sup>.

Plus, with the built-in moderator function<sup>2</sup>, that allows a teacher or moderator to control what can be displayed and when, it's the perfect tool for sharing a variety of content - or for comparing work side by side.

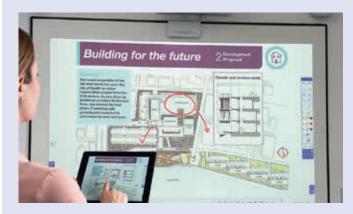

#### Display and annotate Browser content Documents PDFs

Photos etc

#### Advanced functionality<sup>3</sup>

Two-way content sharing - push content from the projector to connected devices

Real-time mobile camera display - use your device's camera like a document camera or web cam

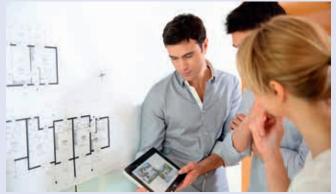

#### Device management

Wirelessly connect and manage up to 50 devices simultaneously Display content from up to four devices at a time on the screen

#### Chromebook support<sup>2</sup>

Screen Mirroring capabilities

Display content from Google Docs<sup>™</sup>, Google Slides and Google Sheets<sup>™</sup>

Display web content from a Chrome<sup>™</sup> browser

To learn more and download the Epson iProjection App for Windows or Mac go to **epson.eu/epson-projector-software** 

To download the iOS, Android or Chromebook version, please visit their official store

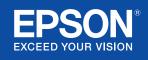

## Epson iProjection compatibility

|                                                   |                                                | Epson iProjection<br>for Windows®<br>and Mac® 2.3.0              | Epson iProjection<br>for Chromebook<br>2.1.0 | Epson iProjection<br>for iOS 3.2.0                        | Epson iProjection<br>for Android 3.2.0 |  |
|---------------------------------------------------|------------------------------------------------|------------------------------------------------------------------|----------------------------------------------|-----------------------------------------------------------|----------------------------------------|--|
| Supported device OS                               | Version                                        | Windows: Windows 7<br>and later; Mac: Mac OS X<br>10.7 and later | Supports latest<br>Chromebook version        | iOS 9.0 or later                                          | Android 4.0 or later                   |  |
| Supported<br>display types                        |                                                | Mirroring, no audio                                              | Mirroring, no audio                          | .doc, .ppt, .pptx, .xls,<br>.xlsx, .key, .pdf, .jpg, .png | .pdf, .jpg, .png                       |  |
| Supported<br>connection<br>from mobile<br>devices | QR Connect                                     | -                                                                | -                                            | •                                                         | ٠                                      |  |
|                                                   | NFC                                            | _                                                                | _                                            | -                                                         | •                                      |  |
| Connection<br>mode                                | Advanced connection mode                       | •                                                                | •                                            | •                                                         | •                                      |  |
|                                                   | Quick connection mode                          | •                                                                | -                                            | •                                                         | •                                      |  |
| Network<br>functions                              | Projector keyword function                     | •                                                                | ٠                                            | •                                                         | •                                      |  |
|                                                   | Maximum connected devices                      | 50                                                               | 50                                           | 50                                                        | 50                                     |  |
|                                                   | Maximum devices<br>displayed<br>simultaneously | 4                                                                | 4                                            | 4                                                         | 4                                      |  |
| Multi-projection<br>function                      | Multi-projector display                        | •                                                                | •                                            | •                                                         | •                                      |  |
|                                                   | Moderator function                             | •                                                                | Client only                                  | •                                                         | •                                      |  |
|                                                   | Share image from projector                     | •                                                                | Just receive                                 | •                                                         | •                                      |  |
|                                                   | Thumbnail preview                              | •                                                                | -                                            | •                                                         | •                                      |  |
| Image/Audio<br>support                            | Screen Mirroring<br>(Miracast)                 | Yes for Windows<br>No for Mac                                    | •                                            | _                                                         | •                                      |  |
|                                                   | Audio                                          | •                                                                | -                                            | -                                                         | -                                      |  |
| Remote<br>functions                               | Projector remote                               | •                                                                | -                                            | -                                                         | -                                      |  |
|                                                   | Smart remote                                   | -                                                                | -                                            | •                                                         | •                                      |  |
|                                                   | Batch operation                                | -                                                                | -                                            | •                                                         | •                                      |  |
| Advanced<br>functions                             | Playlist editing                               | -                                                                | _                                            | •                                                         | •                                      |  |
|                                                   | Annotation                                     | -                                                                | •                                            | •                                                         | •                                      |  |
|                                                   | Display from camera                            | -                                                                | -                                            | •                                                         | •                                      |  |

## Epson iProjection compatibility

| Feature name                   | Description                                                                                                    | Platform |     |            |         |     |  |
|--------------------------------|----------------------------------------------------------------------------------------------------|----------|-----|------------|---------|-----|--|
|                                |                                                                                                    | PC       | Mac | Chromebook | Android | iOS |  |
| Moderator<br>function          | The Moderator function allows one device to see and manage<br>the display of other connected devices. Up to 50 devices can<br>be connected at a time. Moderator control can be passed from<br>one user to any of the other connnected devices. | •        | •   | _          | •       | ٠   |  |
| Share image<br>from projector  | When using supported Epson projectors, users can<br>push the image being displayed by the projector to other<br>Epson iProjection connnected devices.                                                                                          | •        | •   | -          | •       | •   |  |
| View of shared<br>images       | Allows Epson iProjection-connected devices to receive display content that is pushed from supported Epson projectors.                                                                                                    | •        | •   | •          | •       | •   |  |
| Thumbnail<br>preview           | Allows the moderator to see connected devices and preview their content before displaying to the projector.                                                                                                    | •        | •   | -          | •       | •   |  |
| Projector<br>keyword           | Lets you turn on a security password to prevent access to<br>the projector by anyone not in the room. When the keyword is<br>set, the Epson iProjection user must enter the keyword to<br>display to the projector.                            | •        | •   | •          | •       | ٠   |  |
| QR code<br>connection          | Allows mobile devices equipped with a QR code reader<br>to wirelessly connect to the projector by scanning a<br>QR code displayed by the projector.                                                                                            | -        | -   | -          | •       | •   |  |
| NFC connection                 | Allows mobile devices equipped with Near Field<br>Communication (NFC) protocol to wirelessly connect<br>to supported Epson projectors by simply placing the<br>mobile device on the projector.                                                 | -        | _   | _          | •       | -   |  |
| Projector remote               | Allows users to control the projector with the Epson iProjection virtual projector remote, rather than using the physical remote control.                                                                                                    | •        | ٠   | -          | -       | -   |  |
| Display from<br>camera         | Allows use of the built-in camera on mobile devices to display live video content or still photos.                                                                                                    | _        | -   | _          | •       | ٠   |  |
| Screen Mirroring<br>(Miracast) | The projector display matches that of the screen of the connected device.                                                                                                    | •        | -   | •          | •       | -   |  |
| Multi-projector<br>display     | User's can display from their device to multiple networked projectors simultaneously.                                                                                                    | •        | •   | •          | •       | •   |  |

### **Epson business solutions**

Epson is a leading provider of innovative technology solutions that help businesses succeed. We partner with you to best meet your specific needs, focusing on:

Improved productivity

World-class customer service and support

Cost-effective, high-quality solutions

A commitment to the environment

Discover how Epson can help you work toward the future.

#### www.epson.co.za/education www.epson.co.za/corporate

<sup>1</sup>For wireless functionality, including via the Epson iProjection App, the projector must be configured on a network, either through the Ethernet port on the projector (check model specifications for availability) or via a wireless connection. Check your owner's manual to determine if a wireless LAN module must be purchased separately to enable a wireless connection. Not all Epson projectors are able to be networked. The Epson iProjection App does not support all files and formats. See epson.eu/epson-projector-software for details. <sup>4</sup>Moderator control, connecting via QR code and projector remote are not available on Epson iProjection for Chromebooks. <sup>4</sup>Available on selected projectors.